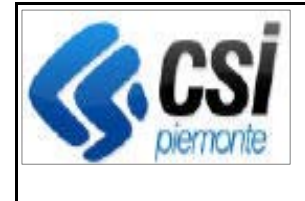

F501-SIGOP-VAR-21.10.0- V01 - Note operative.docx

Pag. 1 di 3

**SIGOP Versione 21.10.0 (Rilascio del 30/01/2024)** 

# **1. ESECUZIONE**

# **1.1.Funzione "Elenco mandati > Pagamenti > Nuovo":**

**Evolutiva:** nel caso di un Mandato Diretto da Restituzione Debiti, l'utente potrà digitare il numero della Scheda di Credito (facoltativamente, se si tratta di un Pagamento avente causale di tipo "Restituzione Debiti"; obbligatoriamente, se si tratta di un Pagamento avente causale di tipo "Restituzione Debiti da sentenza / revisione").

## **1.2.Funzione "Dettaglio pagamento":**

**Evolutiva:** aggiunta la visualizzazione del Numero di Scheda (nel caso di Mandato diretto di restituzione debiti).

## **1.3.Funzione "Lista pagamenti mandato":**

**Evolutiva:** nella lista, per le righe di mandato di restituzione debiti, verrà mostrato il numero della scheda nella colonna "Numero scheda di credito" (è l'ultima in fondo a destra della schermata).

# **2. DEBITORI**

# **2.1.Funzione "Scheda Credito > Dati generali":**

**Evolutiva:** verrà mostrato il Mandato Diretto di Restituzione Debiti relativo alla scheda una volta che è stato contabilizzato. L'utente non avrà più la necessità di inserirlo manualmente nella scheda.

# **3. CONTABILITA'**

# **3.1.[Rendic. Settimanale FEASR3] Funzione "Nuova rendicontazione":**

#### **Evolutiva:**

1) Nel file .txt della rendicontazione Mensile T104 FEAGA l'importo che era valorizzato nella colonna 6 ("Importo Altri Incassi") è stato spostato nella colonna 7 ("Importo altro"). La colonna 6 viene ora valorizzata a 0.

2) Ricavo dal DB dei seguenti dati che dovranno essere mostrati nello Scarico Excel della Rendicontazione Trimestrale FEASR3 formato "ARPEA":

- Importo totale delle Riemissioni Mancati Pagamenti nel Trimestre selezionato

- Importo totale delle Riemissioni Mancati Pagamenti nel Trimestri precedenti

- Importo totale dei Movimenti di Restituzione debiti (all'azienda) da Sentenza o Revisione.

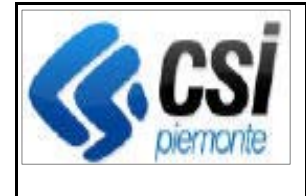

# **3.2.[Rendic. Settimanale FEASR3] Funzione "Ricerca rendicontazioni":**

#### **Evolutiva:**

1) Il pulsante "Ricalcola" deve essere visibile anche per la Rendicontazione Settimanale FEASR3.

2) Il pulsante "Stampa" non deve essere visibile per la Rendicontazione Settimanale FEASR3.

# **3.3.[Rendic. Settimanale FEASR3] Funzione "Ricalcola rendicontazione":**

**Evolutiva:** aggiunta la possibilità di ricalcolare una "Rendicontazione Settimanale FEASR3".

# **3.4.[Rendic. Settimanale FEASR3] Funzione "Dettaglio rendicontazione":**

**Evolutiva:** apportate alle Rendicontazioni del Fondo FEASR3:

- 1) aggiunta la visualizzazione dei dettagli della Settimanale FEASR3
- 2) aggiunto lo Scarico Excel della Settimanale "formato ARPEA"
- 3) aggiunto lo Scarico Excel della Settimanale "formato UE".

# **3.5.[Rendic. Trimestrale FEASR3] Funzione "Dettaglio rendicontazione":**

**Evolutiva:** apportate alle Rendicontazioni del Fondo FEASR3:

1) modifiche allo Scarico Excel della Trimestrale "formato ARPEA": aggiunte le sezioni: "Pagamento richiesto Sigop", "Riemissioni del trimestre", "Remissioni dei trimestri precedenti", "Restituzione debiti da programmazione passata".

2) modifiche allo Scarico Excel della Trimestrale "formato UE": modificati i titoli delle colonne; modificata la valorizzazione delle colonne "8" e "8' " (Importo pubblico degli adeguamenti degli importi recuperati dichiarati nelle precedenti dichiarazioni di spesa dello stesso esercizio).

## **3.6.[Rendic. Settimanale FEASR3] Funzione "Download della rendicontazione":**

**Evolutiva:** aggiunta la possibilità di effettuare lo scarico .txt della Rendicontazione Settimanale FEASR3.

# **3.7.[Rendic. Settimanale FEASR3] Funzione "Ricalcola rendicontazione":**

**Evolutiva:** aggiunta la possibilità di ricalcolare una "Rendicontazione Settimanale FEASR3".

# **3.8.[Rendic. Trimestrale FEASR3] Funzione "Download della rendicontazione":**

**Evolutiva:** nella Rendicontazione Trimestrale FEASR3: sia il titolo del file .txt che il record di tipo "0" devono riportare l'anno solare (anziché l'anno di esercizio).

# **3.9.Funzione "Contabilizza Mandato":**

**Evolutiva:** se il mandato contabilizzato è un Mandato Diretto di Restituzione Debiti associato ad una Scheda di Credito, allora all'atto della contabilizzazione del mandato il sistema lega la Scheda di Credito a tale Mandato in modo che l'utente possa vederlo quando consulta il dettaglio della Scheda di Credito nella sezione "Mandato diretto di restituzione".

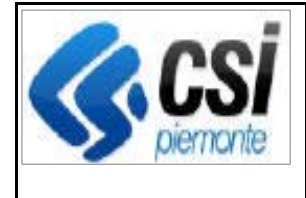

#### **3.10. [Rendic. Settimanale FEASR3] Funzione "Elimina rendicontazione":**

**Evolutiva:** nella cancellazione della rendicontazione il sistema dovrà ora cancellare anche le informazioni di rendiconto relative alla "Restituzione debiti da programmazione passate" (nel caso di Rendicontazione Settimanale).

## **3.11. [Rendic. Trimestrale FEASR3] Funzione "Elimina rendicontazione":**

**Evolutiva:** nella cancellazione della rendicontazione il sistema dovrà ora cancellare anche le informazioni di rendiconto relative alla "Restituzione debiti da programmazione passate" (nel caso di Rendicontazione Trimestrale FEASR3).